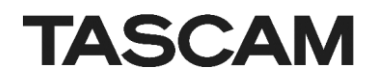

# TASCAM SS250 CONTROL Remote Control Protocol Command list

Mar 2020

TEAC Corporation

### 【1】 Cmd 00h~7Fh, 80h~FFh

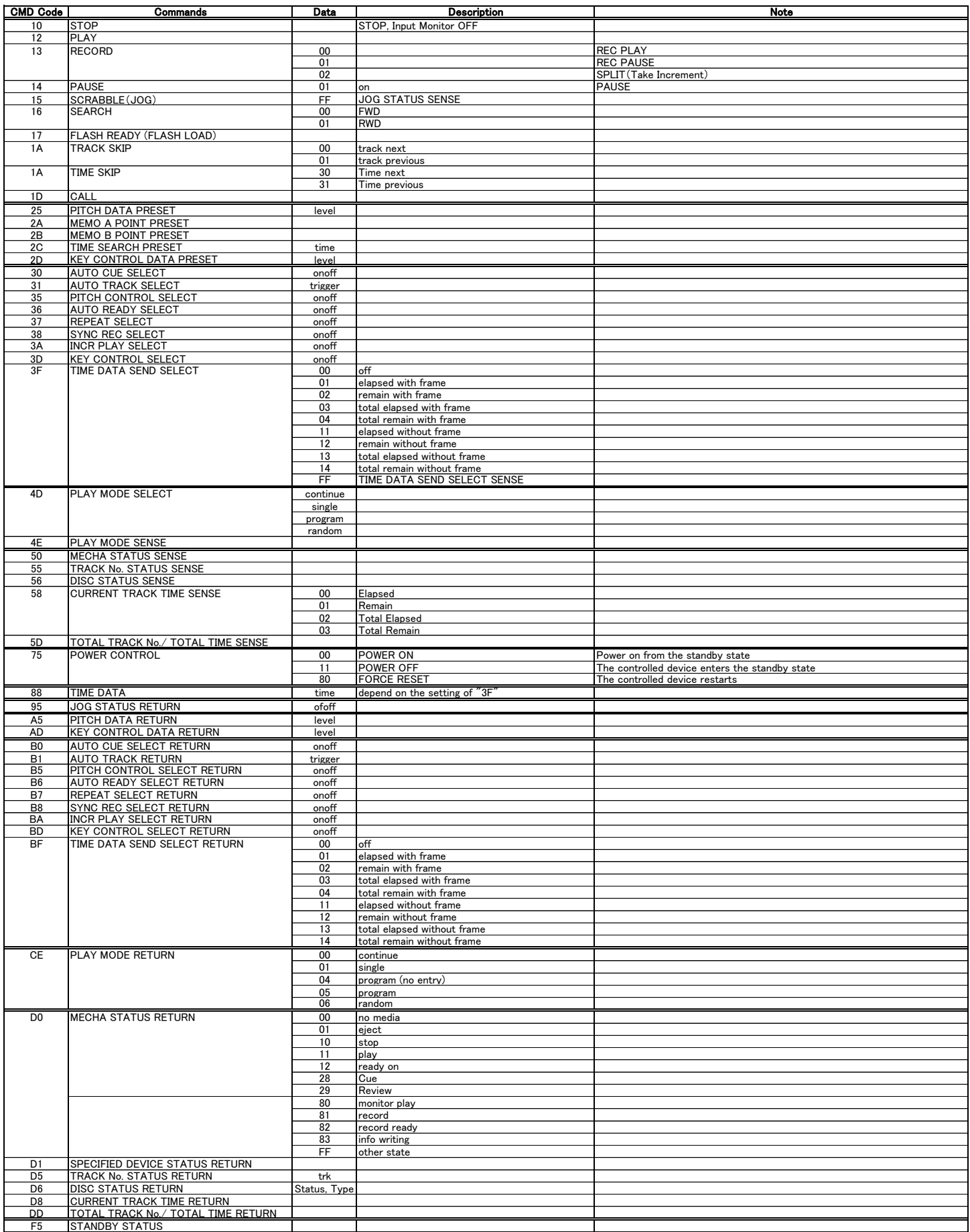

#### 【2】 Vender Cmd

Order of CMD and Data<br>CMD + Category Data 1/2 + Command Data 3/4 + Command Data 5/6 + Command Data 7/8 + Command Data 11/12 + Command Data 11/16 + Command Data 15/16 + Command Data 17/16 + Command Data 17/16 + Command Data

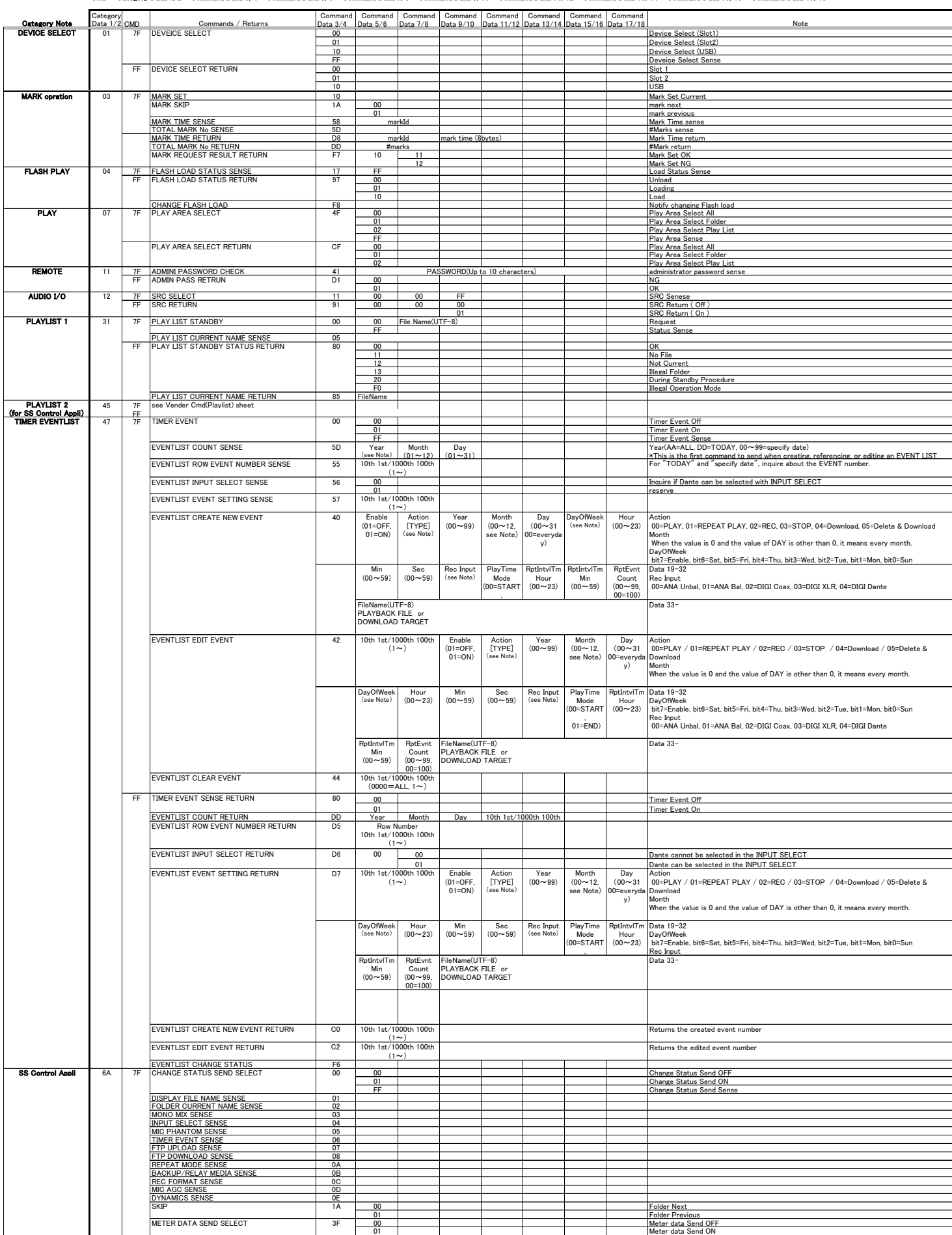

#### 【2】 Vender Cmd

Order of CMD and Data<br>CMD + Category Data 1/2 + Command Data 3/4 + Command Data 5/6 + Command Data 7/8 + Command Data 11/12 + Command Data 11/16 + Command Data 15/16 + Command Data 17/16 + Command Data 17/16 + Command Data

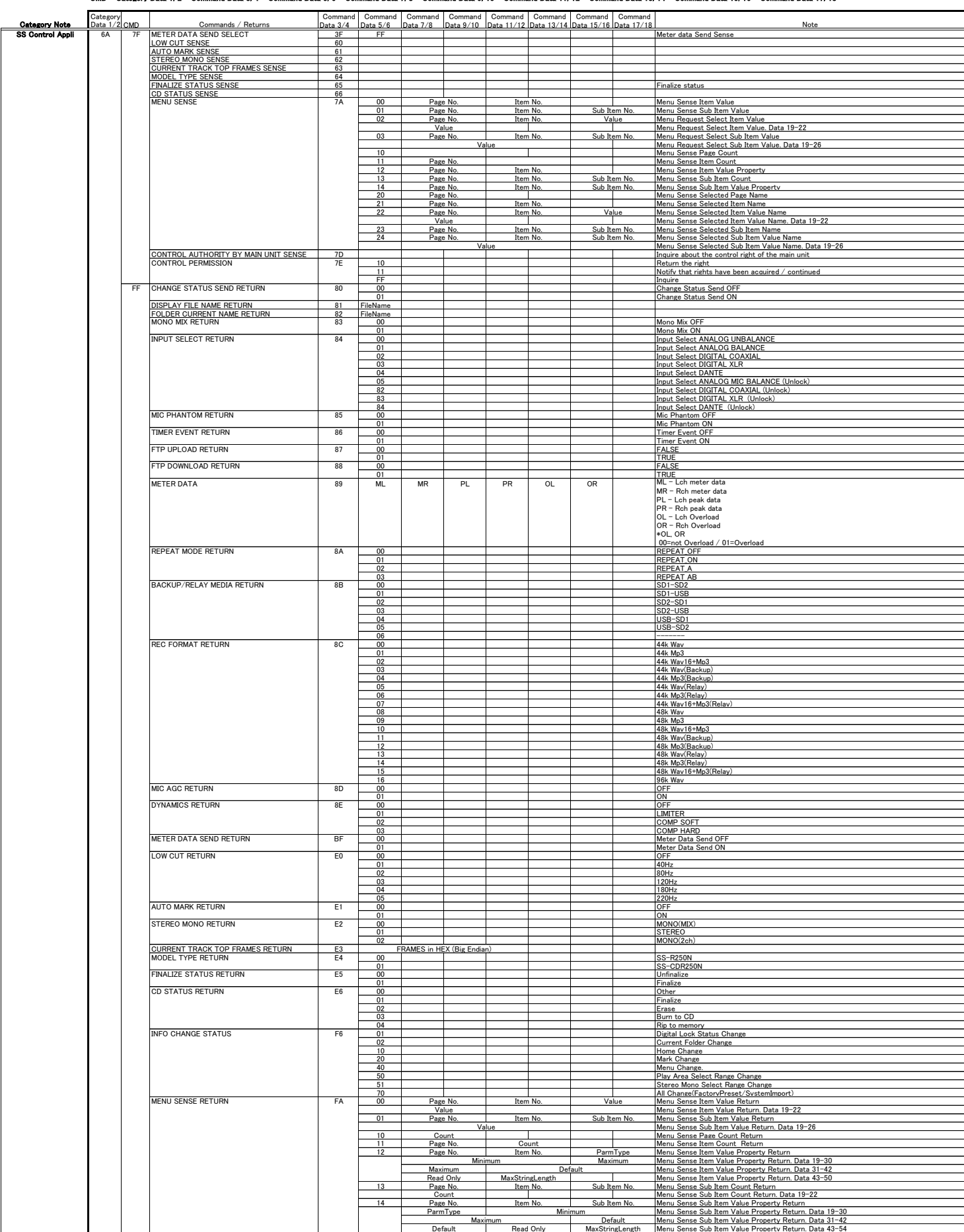

#### 【2】 Vender Cmd

Order of CMD and Data<br>CMD + Category Data 1/2 + Command Data 3/4 + Command Data 5/6 + Command Data 7/8 + Command Data 11/12 + Command Data 11/16 + Command Data 15/16 + Command Data 17/16 + Command Data 17/16 + Command Data

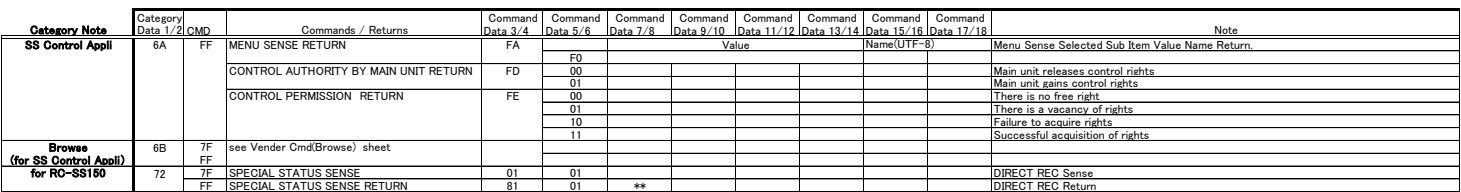

#### 【3】 Vender Command Category 6B(BROWSE for SS Control Appli)

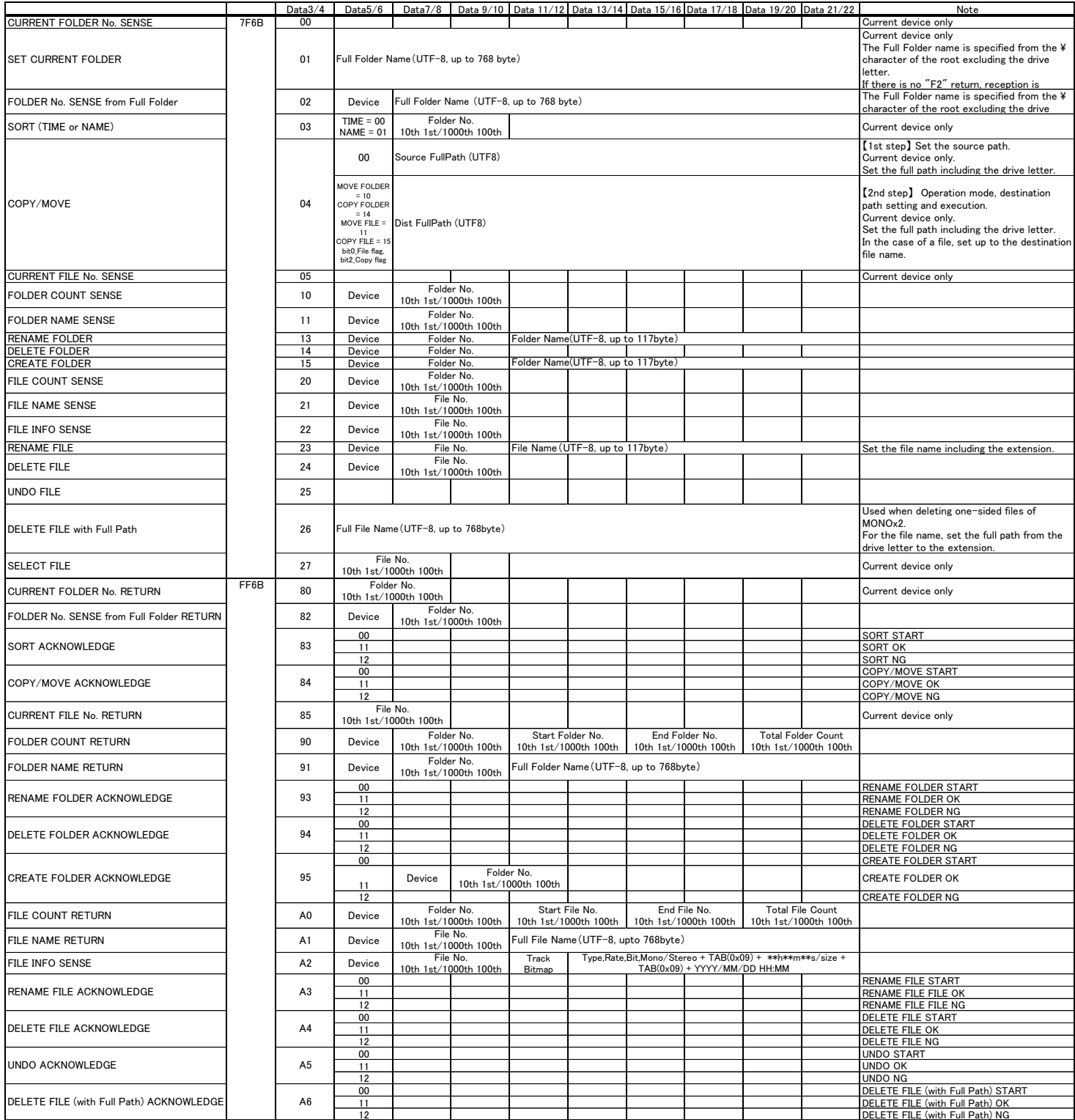

#### 【4】 SS Control Appli Playlist edit - Vender Command

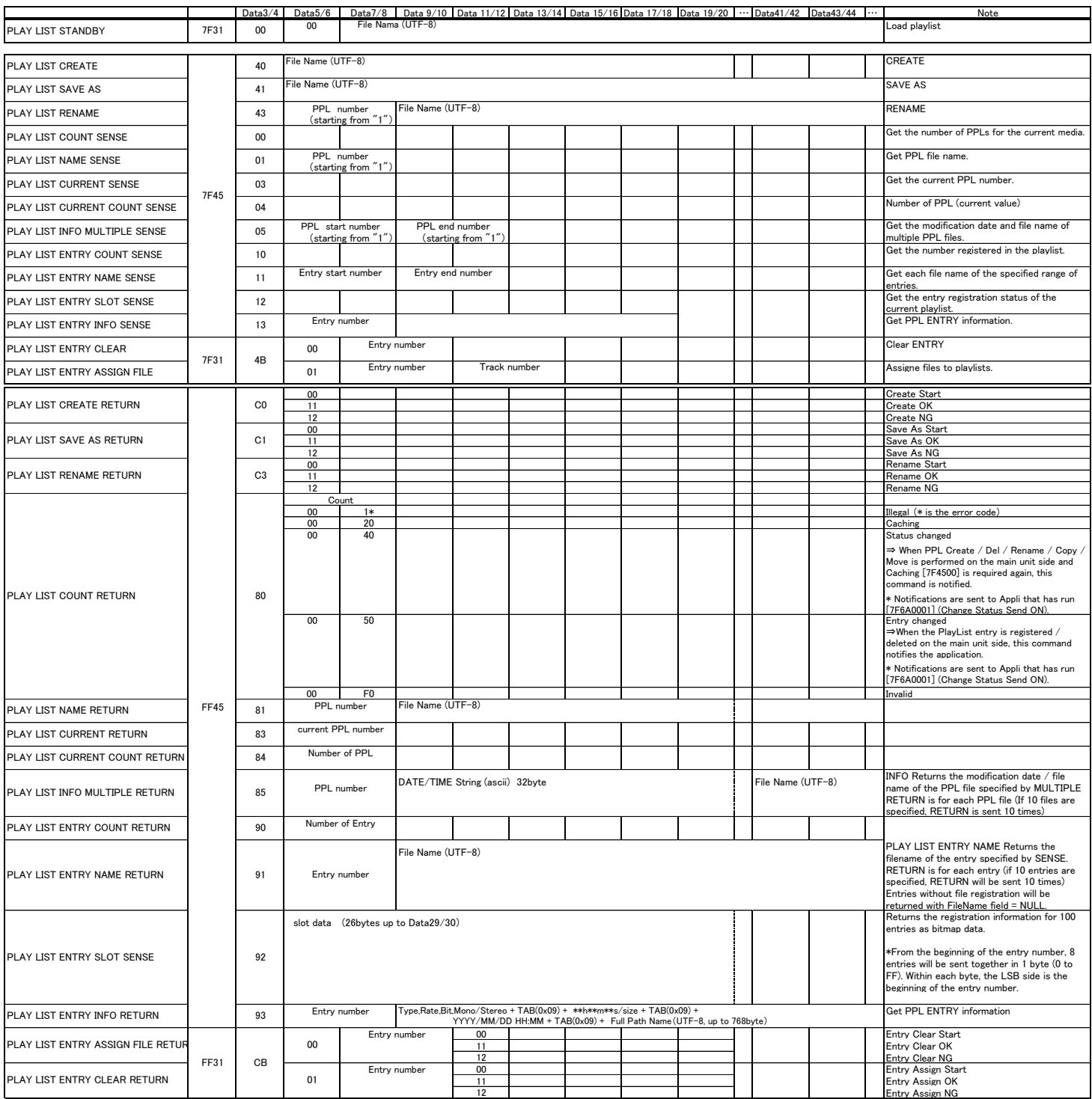

#### 【5】 Command list

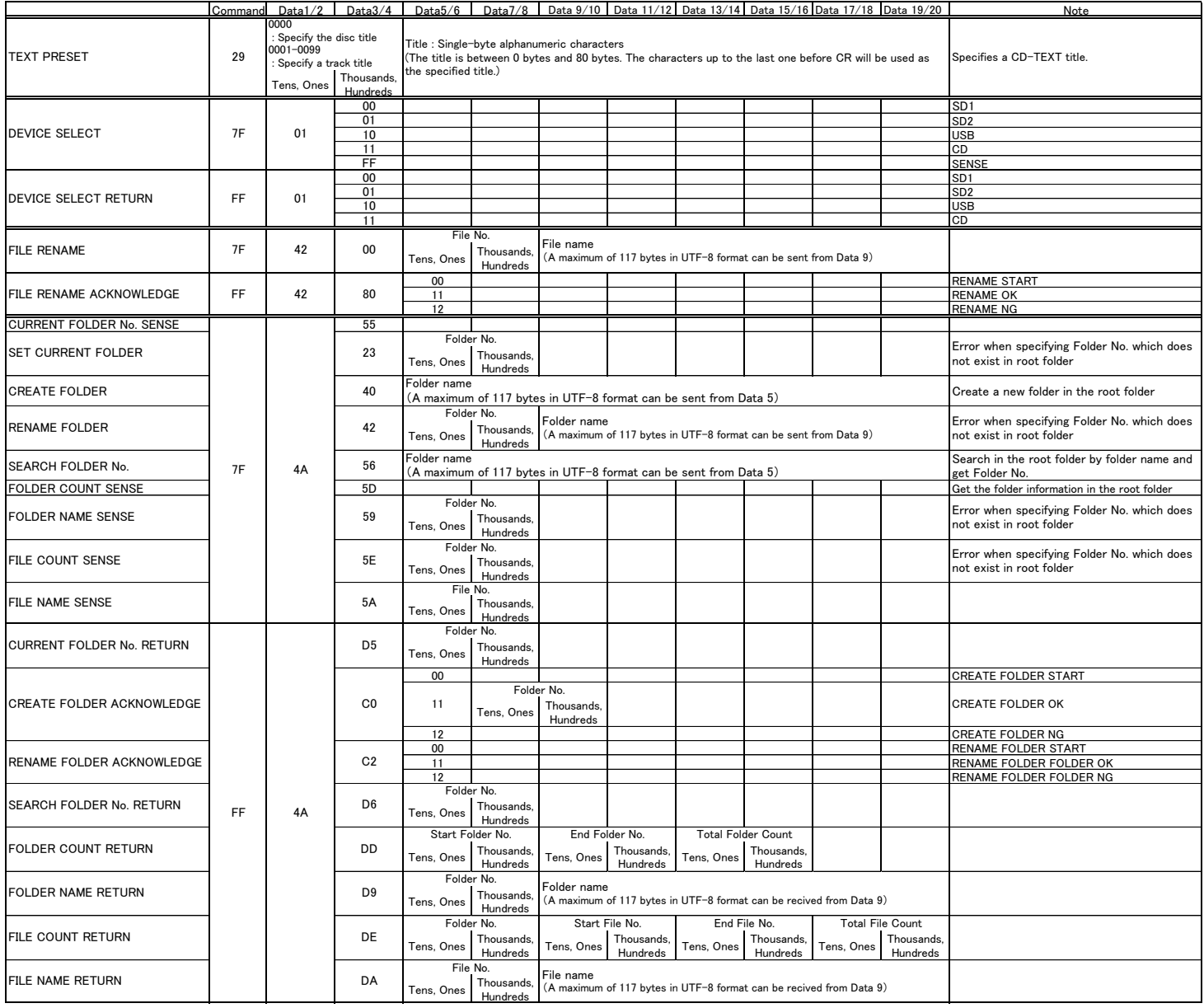

#### 【6】 Sequence example using SD CARD

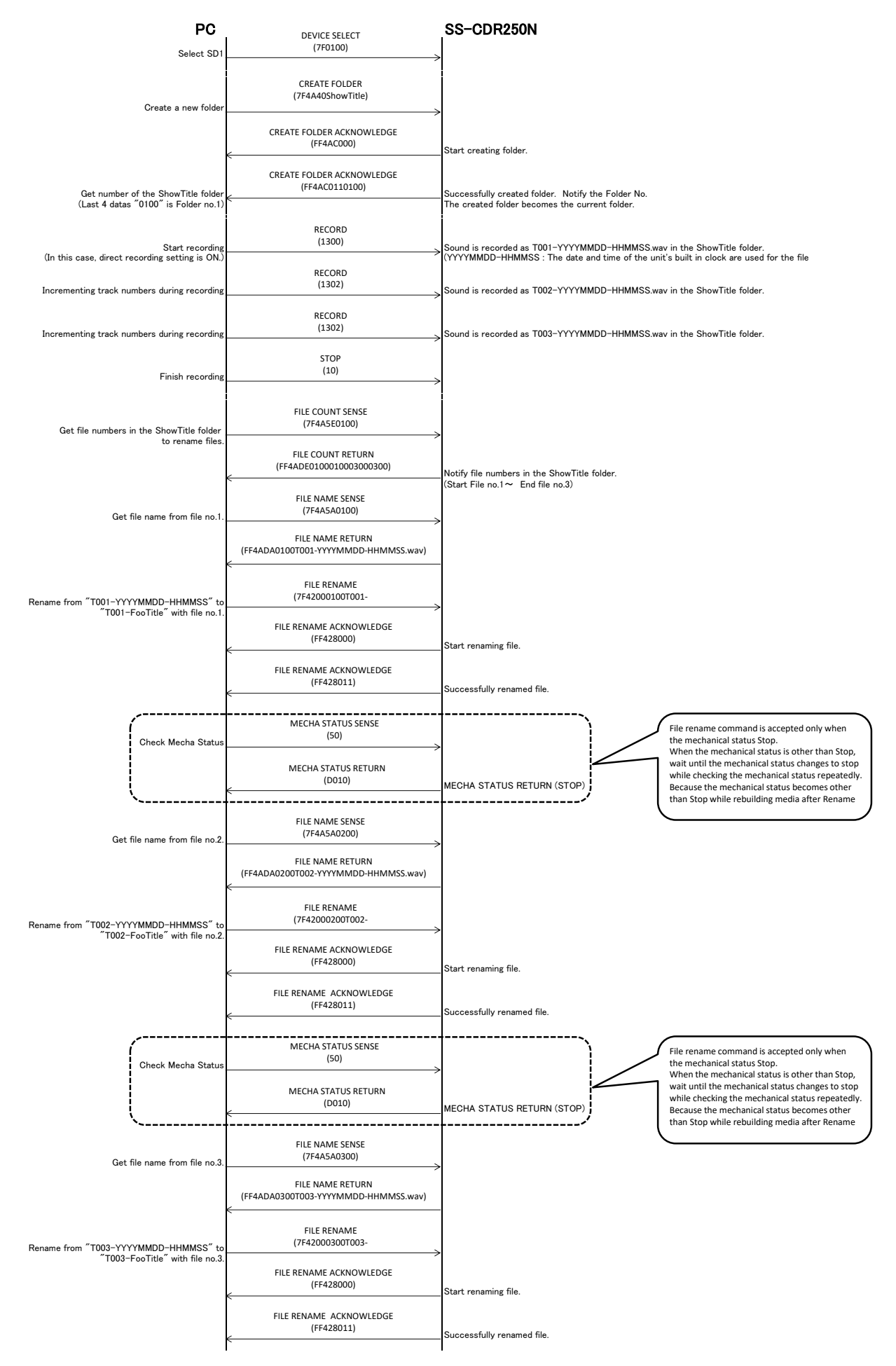

【7】 Sequence example using SD CARD **When recording to root folder of the formated media (Blank media). This example is a simple operation.**

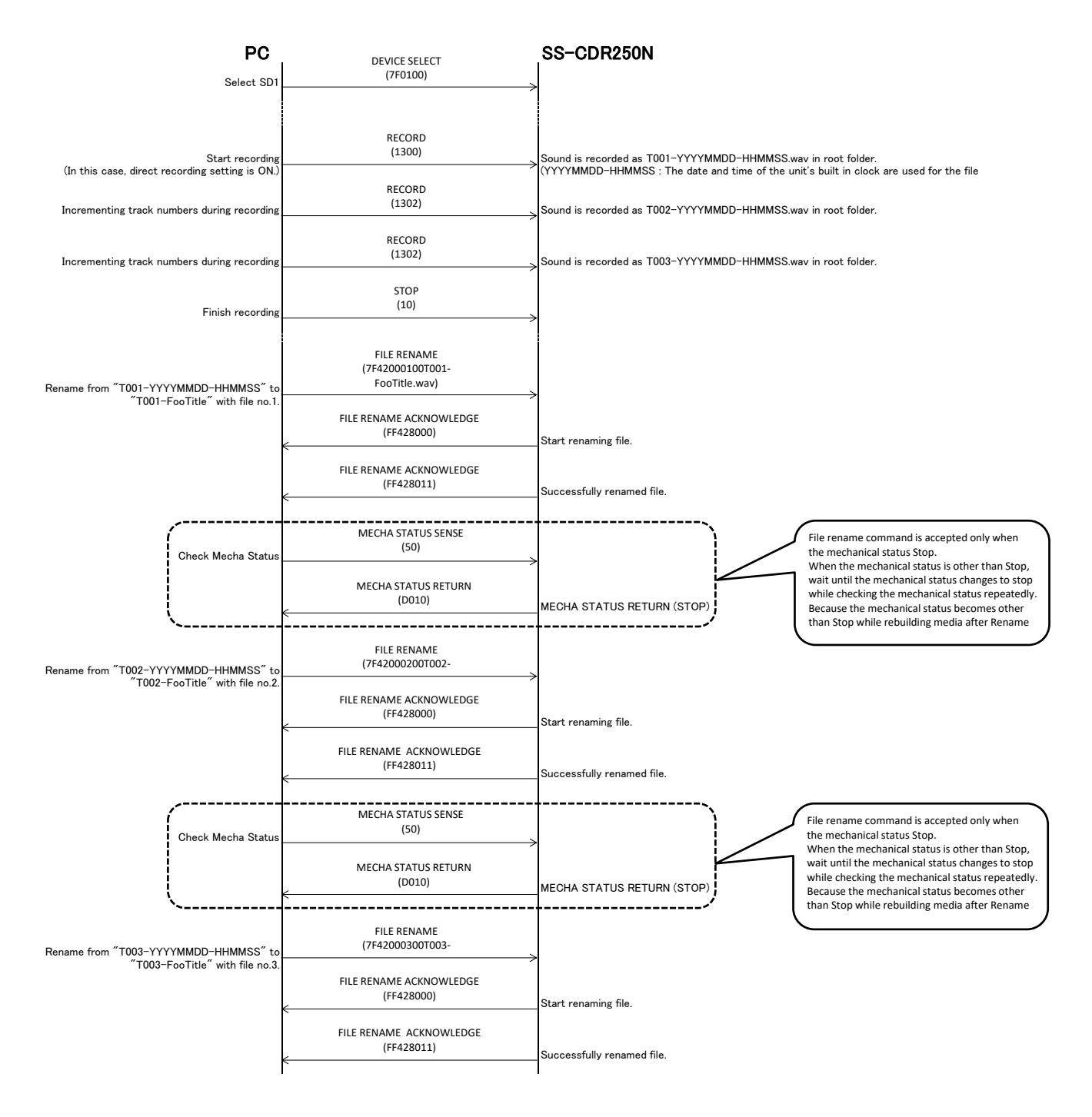

## 【8】 Sequence example using CD-R

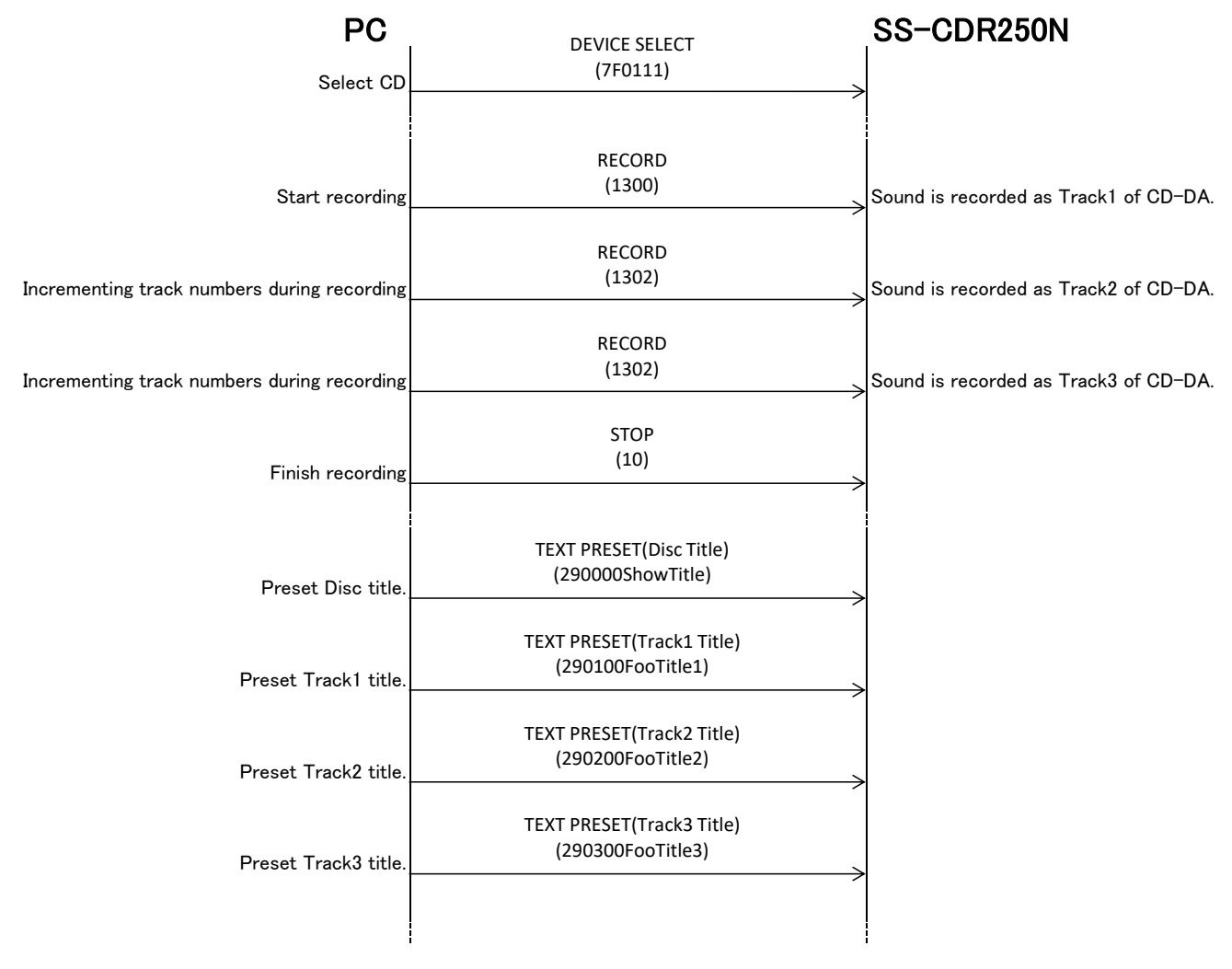

**The following is a manual operation by the user**

・Finalize from MENU-CD-FINALIZE

・Eject disc